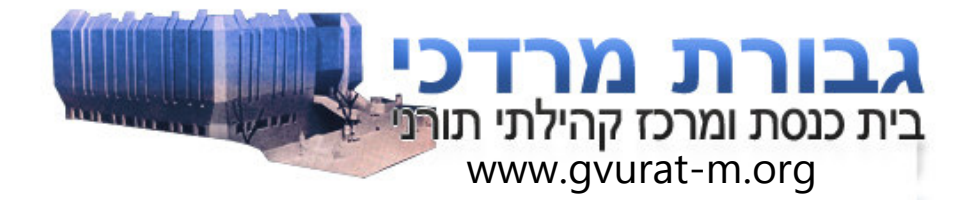

## פרוטוקול ישיבת מועצה ע"ב/3 יום שלישי טז' באייר תשע"ב 08.05.2012

נוכחים: איילת סקסטין, חנה בן כוכב , חיים זר כבוד, יצחק פורת , לקס ישראל, אהרון ונדרולדה, גידי פרישטיק, ארז קוטנר, שלום סנדיק, אלדן מידן.

נעדרים: אליהו ארנפלד, אליעזר יפה, משה בורשטיין, שלמה רוזנטלר, נוי נחמיה.

נושאי הדיון וההחלטות:

# 1. נושאי ועדת כספים.

- טיוטת מאזן 2011 פורסמה לקהל ואושרה ע"י ועדת ביקורת. נקבעה אסיפה כללית ליום ג' 22/5/12 שעה 20:00.
- מצב כספי: פק"מ 173,459 ₪, צקים 3688 ₪, מזומן עו"ש 19,179 ₪, ב. עדין לא יצא תשלום כל המשכורות ולא תשלום למוסדות. לפי המצב הנוכחי, ימשך ב 15/5/12 כ 15,000 מהפק"מ.
- העברת חתימות יצא מסמך מסודר שלמה רוזנטלר יעביר לבנק לאישור. ג. שלמה רוזנטלר ואהרון ונדרולדה צריכים לגשת לבנק לחתום כמורשי חתימה.
- השתתפות העירייה בתקציב ביהכ"נ ע"ס 50,000 לא הועבר עד כה שום תשלום.  $\mathbf{.7}$ 
	- לאספת מועצה הבאה יש להביא דוח תקציב לעומת ביצוע. ה.
		- צק לגרפיקאית שלא נפרע- בטיפול שלום סנדיק.  $\cdot$

#### נושאי ועדת בניו.  $\cdot$ .2

- פרויקט שיפוץ הגג התב"ר שאמור לממן את הפרויקט מטעם העירייה מעוכב ע"י  $\mathbf x$ משרד הפנים וממילא עבודות מעוכבות, נמשיך לעקוב.
	- פרויקט שיפוץ בית אהרון: ב.
- 1) שירותים וחצר תתקיים ב 13/5 בשעה 08:00 בבקר פגישה עם סמנכ"לית העירייה מתוך תקווה שהעירייה תרתם בתב"ר אחר לטובת העניין. 2)לגבי עלויות הפרויקט הגדול של שיפוץ פנים רצפה ותקרה – עדין אין מקורות
- לפרויקט.
- כבש לנכים בקרן לשירותים לנכה של הבט"ל, יש סיכוי טוב לקבל תמיכה עד 70%  $\cdot$ לעלות פרויקט הכבש והנגשה בתוך הבניין. קיבלנו טפסים, אלדן ממלא, משה בורשטיין יימלא את הפרטים הטכניים.
- עזרת נשים איטום בכניסה בעזרת נשים יבוצע כחלק מפרויקט הגג. יש לטפל בהדבקת ٦. השטיחים ובשיפור מאסיבי ברמת הניקיון (ולשקול הבאת חברת ניקיון לשיפור המצב)/
- תיקון הפסיפס עזרא בן כוכב קיבל על עצמו בישיבת ההנהלה לבדוק הנושא מחדש מול ה. קיבוץ איילון. נאחל לו רפואה שלימה. יטופל לאחר שיבריא.
- מחיצה לנשים עבור בית אהרון המדובר על מחיצה מתקפלת וניידת שתשמש גם בעת  $\cdot$ תפילות ראש השנה למניין הספרדי וגם בעת אירועים שונים – משה רונן התבקש לקחת על עצמו לטפל במגבית לנושא.
	- תיבת גניזה מתקן הגניזה הוצב. ישר כוח לאלעזר יפה על ניהול הנושא.  $\cdot$

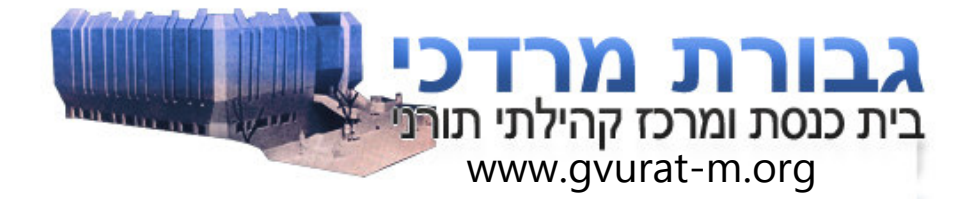

### נושאי ועדת תרבות.  $\overline{\mathbf{3}}$

- יונתן רזאל הופעה מוצלחת. העירייה שילמה את חלקה רק בימים אחרונים. κ.
- יום הזיכרון הטקס אורגן ע"י י. פורת בצורה מאד מכובדת. הייתה השתתפות ערה ב. ועבר בהצלחה. יש לשקול לשתף עוד אנשים בניהול האירוע על מנת ללמוד ולשמר לעתיד את רמת הטקס.
	- יום העצמאות תפילה והרמת כוסית ושיתוף ילדים עבר יפה. ג.
	- יום שחרור ירושלים מתוכנן ערב קהילה +קריוקי בסימן סיפורי חברי הקהילה.  $\mathbf{.7}$ 
		- שבת קהילה מתוכנן לשבת כי תצא 1/9/12 עדיין לא נקבע מקום. ה.
	- הבימה להנצחת אורי וקסלר ז"ל ארני ייפגש עם גילה וארי וקסלר לתאום הנושא.  $\cdot$
- יש צורך במע' הגברה+מקרן+מסך עבור הקהילה. יש לבדוק האם ניתן למצוא תורם או  $\cdot$ פרסום באינטרנט לבקשת תרומה. הועבר לטיפול אלעזר יפה.
- מידעון המידעון האחרון מאד מוצלח. יישר כח לצוות בראשות יוסי ארגמן. צריך לוודא  $\cdot$ לעתיד כי יופיע בכל מידעון גם דבר תורה.
- מידעון עלות גרפיקה והדפסה. היות והעלויות גדלו, לקח על עצמו חיים זר כבוד לעזור .ນ לחברי המידעון לבדוק העלויות.

## 4. נ*ושאי* ועדת בית הכנסת.

- חברי הועדה הונחו ע"י יו"ר הועדה בנוגע לתפקידם.  $\mathbf{R}$ 
	- פסח עבר בהצלחה- עם לו"ז מסודר כיאות.  $\Box$
- נערכים לקראת שבועות עדיין לא התקבל לו"ז מהרב ולא רשימת מרצים לשבועות.  $\mathbf{r}$ מומלץ שיעורים קצרים יותר בני 30 דקות, בתחום השעות אחת עשרה לשתיים לפנות בוקר עם מגוון נושאים רחב יותר. לאחר מכן לימוד חופשי עד תפילת ותיקין. צריך לציין במודעות כי השיעורים מיועדים לכל חברי הקהילה, גברים ונשים.
	- לברר מול העירייה לגבי הפרסום לשיעורי שבועות בקהילה. ٦.
	- הכנות לימים נוראים וחגים בעלי תפילה עדיין אין החלטות. יש מספר אפשרויות ה. שיבחנו בהקדם. ויובאו לידיעת ההנהלה.
	- הועלתה הצעה לבחון מתן אפשרות לשימוש בני מצוה חוץ באולם בית אהרון, אולם  $\cdot$ לאחר בחינת הנושא – הדבר מורד מסדר היום.
- יש למצוא דרך להדריך וללוות את אורחי הקהילה שאינם דתיים לגבי התנהגות הולמת  $\cdot$ בבית הכנסת.
- יצחק פורת לוקח על עצמו לטפל בהגשת הצעה לשילוט הולם לגבי אי שימוש בטלפונים  $\cdot$ n ניידים בבית הכנסת. לאחר קבלת סקיצה מסודרת הנושא יאושר בהנהלה.
	- ניהול אירועים בבית אהרון יש לוודא מול בעלי השמחות שאושרו לקבלת האולם,  $\cdot$ ບ מה תוכניתם (קטרינג וכד' ) על מנת שלא תהיה התנגשות מול אירועים שבצמוד בלוח הזמנים.

רשם וערך: א. מידן.